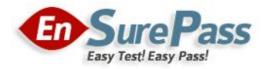

Vendor: Cisco

Exam Code: 642-655

Exam Name: Wide Area Application Services for Field

Engineers (WAASFE)

**Version: DEMO** 

#### **QUESTION 1**

Your customer is using firewalls. What must be permitted to pass through firewalls in order to allow WAE autodiscovery?

- A. TCP SYN-ACK with data
- B. TCPoptions
- C. TCP port 139
- D. TCP port 445

Answer: B

#### **QUESTION 2**

Which two symptoms would you expect to observe in a TCP trace if a Cisco WAE that was optimizing connections fails? (Choose two.)

- A. The receiving node receives TCP segments with invalid sequence numbers and resets the connection.
- B. The secondary WAE takes over the connection and the receiving node sees nothing.
- C. The receiving node continues normally because it has a session to the originating node.
- D. All optimized TCP connections handled by that WAE are reset.
- E. All optimized TCP connections are taken over by the receiving node.

Answer: AD

#### **QUESTION 3**

Which WAE deployment model must you use to configure PortChannels on the core WAE appliances to enable load balancing across WAE interfaces?

- A. on-router, one-arm
- B. off-router, one-arm
- C. on-router, two-arm
- D. off-router, two-arm

Answer: B

#### **QUESTION 4**

Based on this Central Manger Connection Statistics screen, what is the primary issue with port 8443 traffic not being optimized?

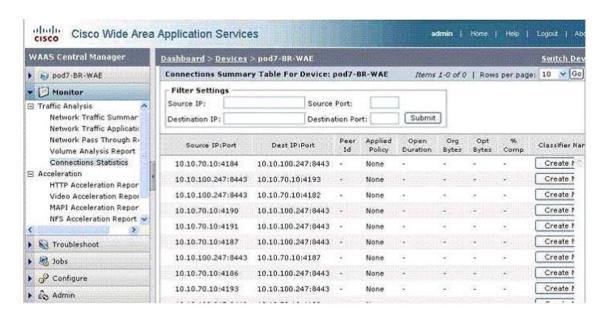

- A. The pod7-BR-WAE is overloaded.
- B. The connections are not staying open.
- C. The proper classifier is not being applied.
- D. There is no acceleration policy matching the traffic.

Answer: D

#### **QUESTION 5**

When managing a virtual blade through a Virtual Network Computing client, what does the address 10.10.10.10:1 represent?

- A. The Central Manager's IP address and the number of the virtual blade.
- B. The IP address of the core WAE and the CPU used by the virtualization instance.
- C. The IP address of the physical interface the virtual interface is bound to on the WAE and the virtual blade number.
- D. The virtual blade IP address and the CPU that is being used for virtualization.

Answer: C

#### **QUESTION 6**

Refer to the exhibit. What are two possible reasons the CORE1 WAE might be displayed as "Offline"? (Choose two.)

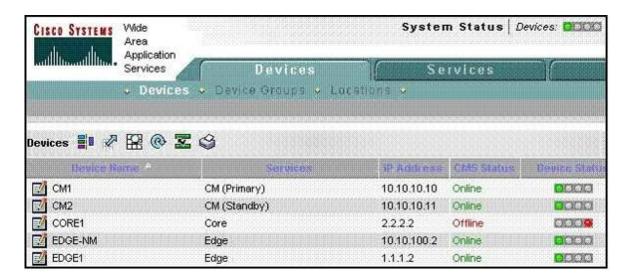

- A. The WAE is powered off.
- B. The HTTPS service is disabled.
- C. The Central Manager service is disabled.
- D. The WAE is configured in the same VLAN as the server nodes.

Answer: AC

# **QUESTION 7**

What two steps are necessary to enable virtualization on a WAVE? (Choose two.)

- A. Enable the virtual blade.
- B. Install the transport license.
- C. WAE(config)# Virtual-Blade 1 enable
- D. Install the virtual-blade license.
- E. Reload the WAE.

Answer: AD

#### **QUESTION 8**

Your customer implemented Cisco WAAS several months ago using WCCPv2. Yesterday, the customer implemented an asymmetric routing configuration, and today the customer called to complain that Cisco WAAS is no longer optimizing connections properly. Which command would you use to troubleshoot this situation?

- A. show service-policy
- B. show wccp routers
- C. show ip access-lists
- D. show route-map

Answer: B

#### **QUESTION 9**

In a Cisco WAAS deployment, what should you check first if your customer is reporting poor performance across all optimized applications?

- A. Verify that duplex settings are configured correctly on all interfaces.
- B. Verify that only one Central Manager WAE is set to active.
- C. Verify that PBR has a route map for each direction of traffic flow.
- D. Verify that WCCP is configured with one service group in the path of each direction of traffic flow.

Answer: A

## **QUESTION 10**

How can you verify that the WAE has joined a Microsoft Windows domain correctly?

- A. Execute the show windows-domain command on the WAE.
- B. Click the Show Authentication Status button in Central Manager.
- C. Use the Windows nbtstat command.
- D. Use the Windows netstat command.

Answer: B

# **Ensurepass.com Members Features:**

- 1. Verified Answers researched by industry experts.
- 2. Q&As are downloadable in PDF and VCE format.
- 3. 98% success Guarantee and Money Back Guarantee.
- 4. Free updates for 180 Days.

View list of All Exam provided:

http://www.ensurepass.com/certfications?index=A

To purchase Lifetime Full Access Membership click here:

http://www.ensurepass.com/user/register

# Valid Discount Code for 2014: SFOH-FZA0-7Q2S

# To purchase the HOT Exams:

| Cisco   |         | CompTIA        |         | Oracle         | <u>VMWare</u> | IBM       |
|---------|---------|----------------|---------|----------------|---------------|-----------|
| 100-101 | 640-554 | 220-801        | LX0-101 | 1Z0-051        | VCAD510       | C2170-011 |
| 200-120 | 640-802 | 220-802        | N10-005 | 1Z0-052        | <u>VCP510</u> | C2180-319 |
| 300-206 | 640-816 | BR0-002        | SG0-001 | 1Z0-053        | <u>VCP550</u> | C4030-670 |
| 300-207 | 640-822 | CAS-001        | SG1-001 | 1Z0-060        | VCAC510       | C4040-221 |
| 300-208 | 640-864 | CLO-001        | SK0-002 | <u>1Z0-474</u> | VCP5-DCV      | RedHat    |
| 350-018 | 642-467 | <u>ISS-001</u> | SK0-003 | <u>1Z0-482</u> | VCP510PSE     | EX200     |
| 352-001 | 642-813 | JK0-010        | SY0-101 | <u>1Z0-485</u> |               | EX300     |
| 400-101 | 642-902 | JK0-801        | SY0-301 | <u>1Z0-580</u> |               |           |
| 640-461 | 700-302 |                |         | <u>1Z0-820</u> |               |           |

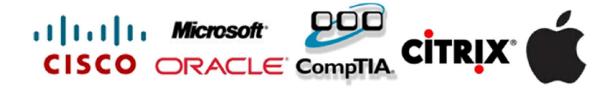